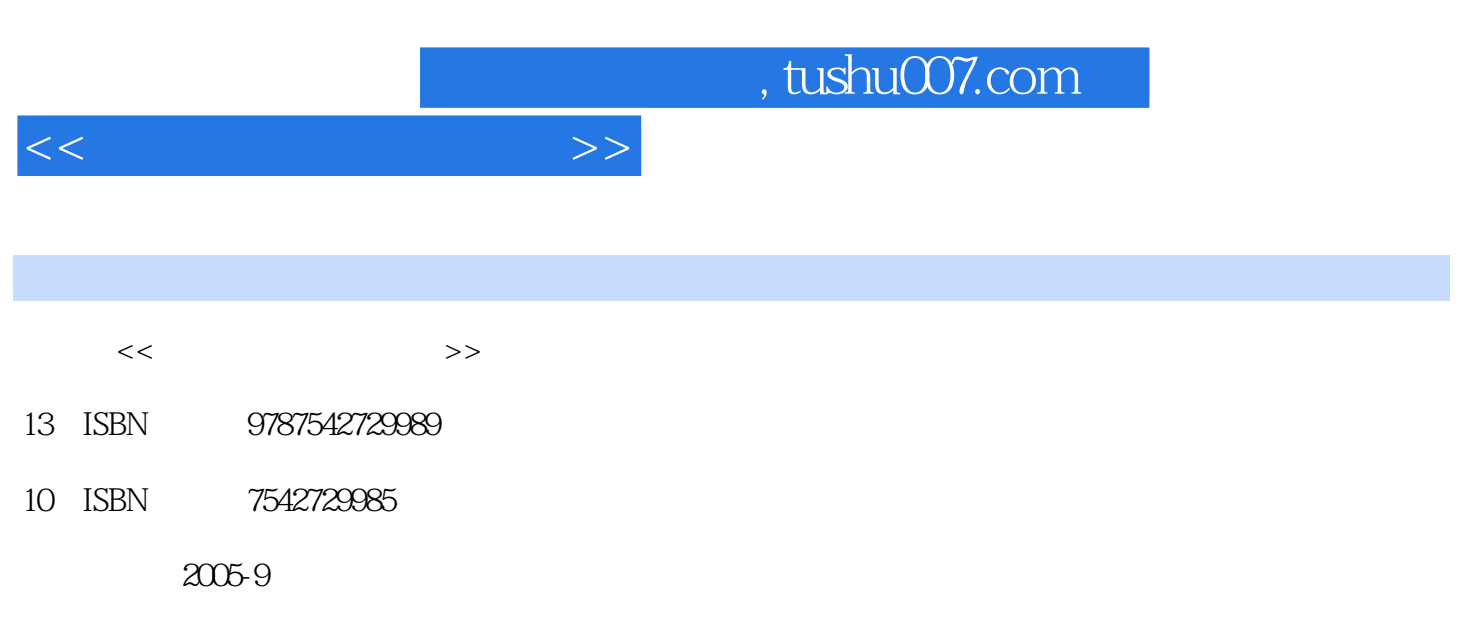

页数:249

PDF

更多资源请访问:http://www.tushu007.com

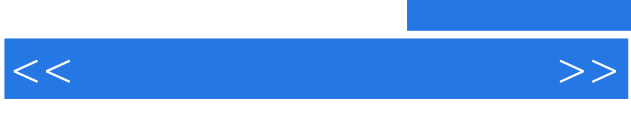

 $\degree$  21

 $\mathcal{M}$ 

 $\mathrm{DOS}$  . The contraction of the DOS and the Vindows  $\mathrm{DOS}$  . The contraction of the contraction of the contraction of the contraction of the contraction of the contraction of the contraction of the contraction of the c Word2003 Excel2003

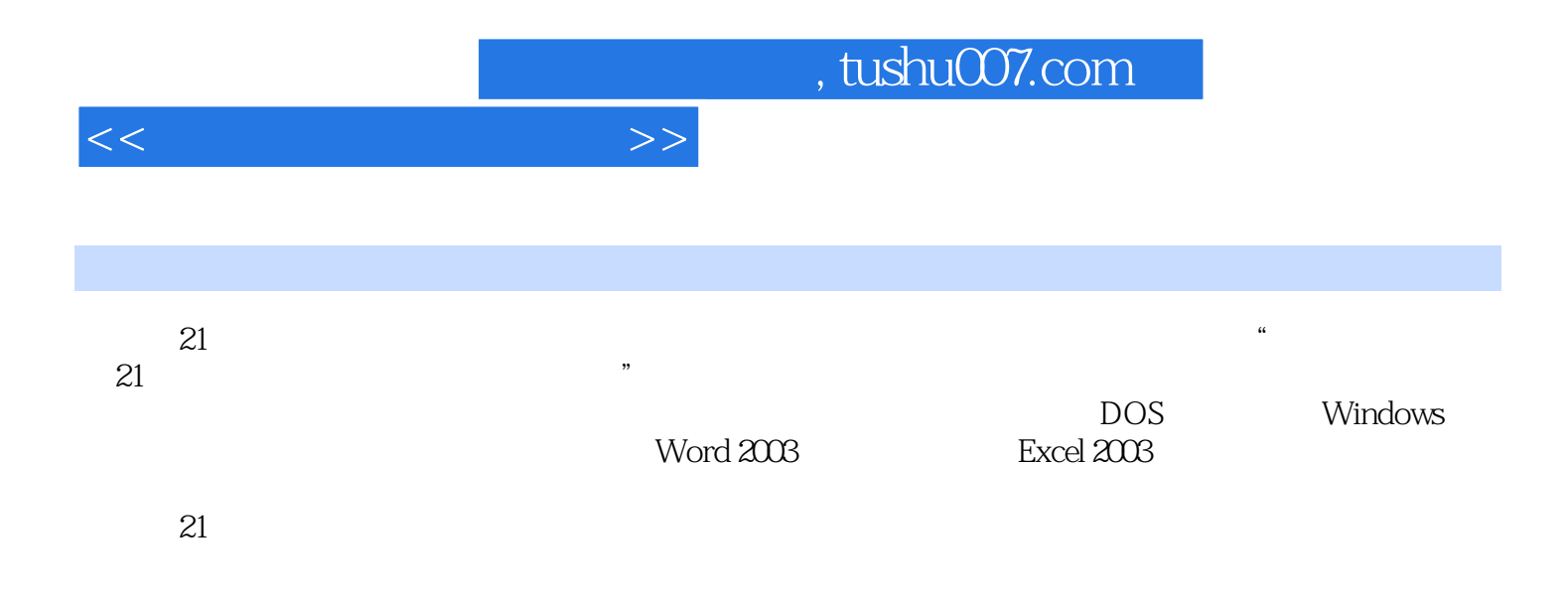

<<计算机文化基础教程>>

第1章 计算机基础知识1.1 计算机发展概述1.1.1 计算机的发展简史1.1.2 计算机的特点1.1.3 计算机的分类1.1.4 计算机的应用1.1.5 计算机的发展趋势1.2 计算机中的数制与编码1.2.1 计 1.2.2 1.2.3 1.2.4 1.2.5 ASCII  $1 \t3$  1.4  $1 \t41$  1.4.1 2 1.5 1.6 2.DOS 2.1 2.2 DOS 2.2.1 DOS 2.2.2 DOS 2.3 DOS 2.3.1  $DOS2 \t3 \t2 \tDOS2 \t3 \t3 \tDOS2 \t4DOS \t2 \t4 \t1$  $2.42$  2.4.3 2.4.4  $2.45$  2.4.6 2.5 DOS 2.5.1 DOS 2.5.2 DOS 2.5.3 DIR2.5.4 TYPE2.5.5 COPY2.5.6 XCOPY2.5.7 DEL2.5.8 UNDELETE2.5.9 REN2.5.10 令ATTRIB2.5.11 磁盘格式化命令FORMAT2.5.12 建立子目录命令MD2.5.13 显示和改变当前目  $CD2.5.14$  RD2.5.15 TREE2.5.16 FDISK2.6 2.7 2.8 2.8.1 DOS2 8.2 DIR 2.8.3 DOS 2.8.4 3 Windows操作系统3.1 WindowsXP简介3.1.1 WindowsXP的新功能3.1.2 WindowsXP的运行环境与 3.1.3 WindOWSXP 3.2 windOWSXP 3.2.1 3.2.2.2 WindOWSXP 3 2 3 WindOWSXP 3 2 4 WindOWSXP 3 2 5 WindlOWSXP 3 2 6 WindlOWSXP 3 2 7 WindlOWSXP 3 2 8 WindOWSXP 3.2.9 3.2.10 3.2.11 3.2.12 3.3  $3\,3\,1$   $3\,3\,2$   $3\,3\,3$   $3\,3$   $3\,3$ .4 打开、关闭文件或文件夹3.3.5 选择文件或文件夹3.3.6 复制、移动文件或文件夹3.3.7 删  $3.3.8$   $3.3.9$   $3.3.3.10$ 3.3 11 3.4 3.4 1 3.4.2 3.4.3  $3\,4\,4$   $3\,4\,5$   $3\,4\,6$   $3\,4\,7$ 3.5 windOWSXP " 3.5.1 3.5.2 3.5.3 3.5.4 3.5.5 3.5.6 Windows 3.5.7 3.6 3.6.1 3.6.2 3.6.3 3.6.4 3.6.5 3.7 windOWSServer2003 3.7.1 WindowsServer2003.3.7.2 WindowsServer2003.3.7.2 WindowsServer2003 .8 WindOWSvista3.9 . 3.9.1 3.9.2 . 3.9.3 从"开始"菜单启动程序3.9.4 利用"运行"对话框启动程序或执行命令3.9.5 添加游戏控制器习 4 4 1 4 1 1 4 1 2 4 .1.3 指法练习要点4.2 汉字输入法4.2.1 汉字处理技术发展概况4.2.2 汉字输入法分类4.2.3 4 2 4 4 3 4 3 4 3 4 3 2 4 3 .3 2 2 3 4 3 4 3 4 3 5 4 3 6 4 3 7 4.3.8 4.3.9 4.3.10 4.3.11 4.3.12 4.3.13 4.3.14 4.3.15 z 4.3.11 1 86 98 4 4 186 4 4 4 2 98 4 4 4 386 98 4.5 4.6 4.7 4.7 1 4.7.2 5 Word2003 5.1 Word2003 5.1 1 Word2003 5.1.2 Word2003 5.1.3 5.1.4 5.2 5.2.1 5.2.2 5.2.3 5.2.4 5.2.4 5.2.4 5.2.4 5.2.4 5.2.4 5.2.4 5.2.4 5.2.4 5.2.4 5.2.4 5.2.4 5.2.4 5.2.4 5.2.4 5.2.4 5.2.4 5.2.4 5.2.4 5.2.4 5.2.4 5.2.4 5.2.4 5.2.4 5.2.4 5.2.4 5.2.4 5.2.4 5.2.4 5.2.4 5.2.4 5.2.4 5.2.4 5.  $2\hspace{0.1cm}5\hspace{0.1cm}3\hspace{0.1cm}5\hspace{0.1cm}3\hspace{0.1cm}1\hspace{0.1cm}5\hspace{0.1cm}3\hspace{0.1cm}2\hspace{0.1cm}5\hspace{0.1cm}3\hspace{0.1cm}3\hspace{0.1cm}3$  $5.3.4$   $5.3.5$   $5.3.6$   $5.3.7$  5. .3.8 浏览多个文档5.4 文档格式的设置5.4.1 设置文本格式5.4.2 设置文本的段落格式5.4.3

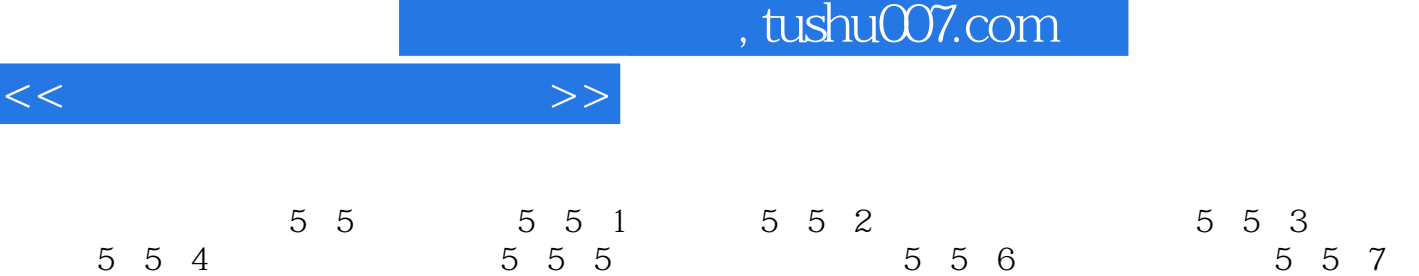

 $<<$ 

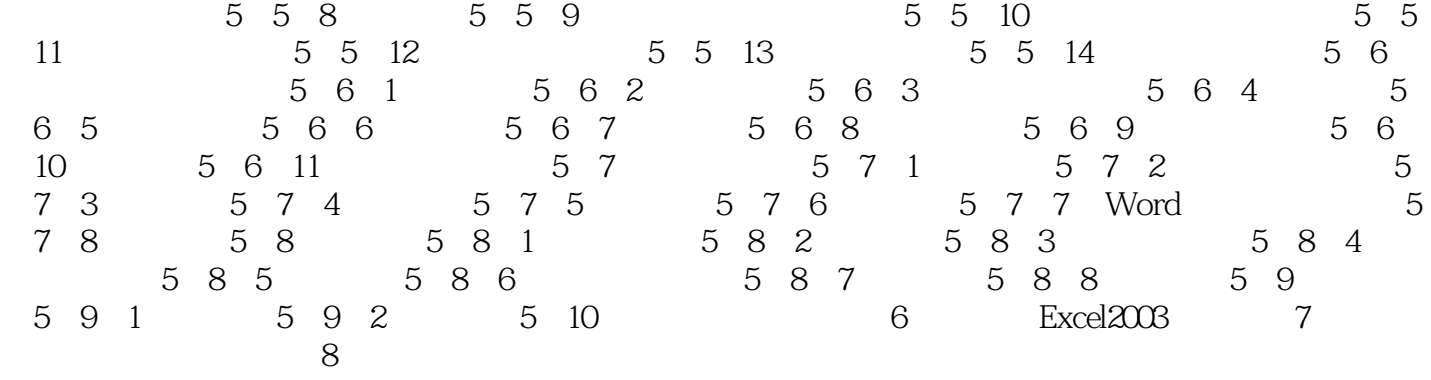

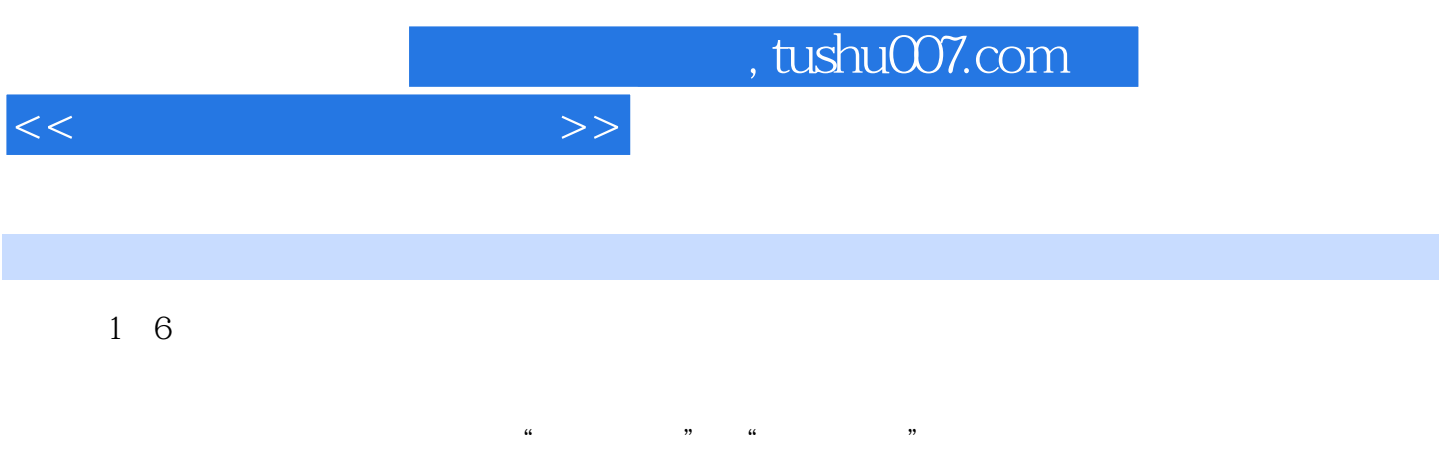

1. Power ", ", ",

 $\alpha$  and  $\alpha$  and  $\alpha$  and  $\alpha$ 

"

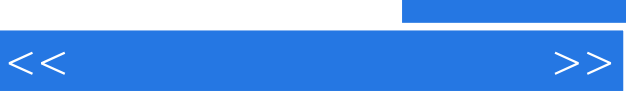

书评·由全国从事高等教育教学的优秀教师和专家精心策划 ·充分体现教育思想和教育观念的转变 ,反映高等学校教学体系的改革方向 ·全面推进素质教育,培养"应用型"创新人才 ·突出理论  $\alpha$ 

 $\mu$  and  $\mu$ 

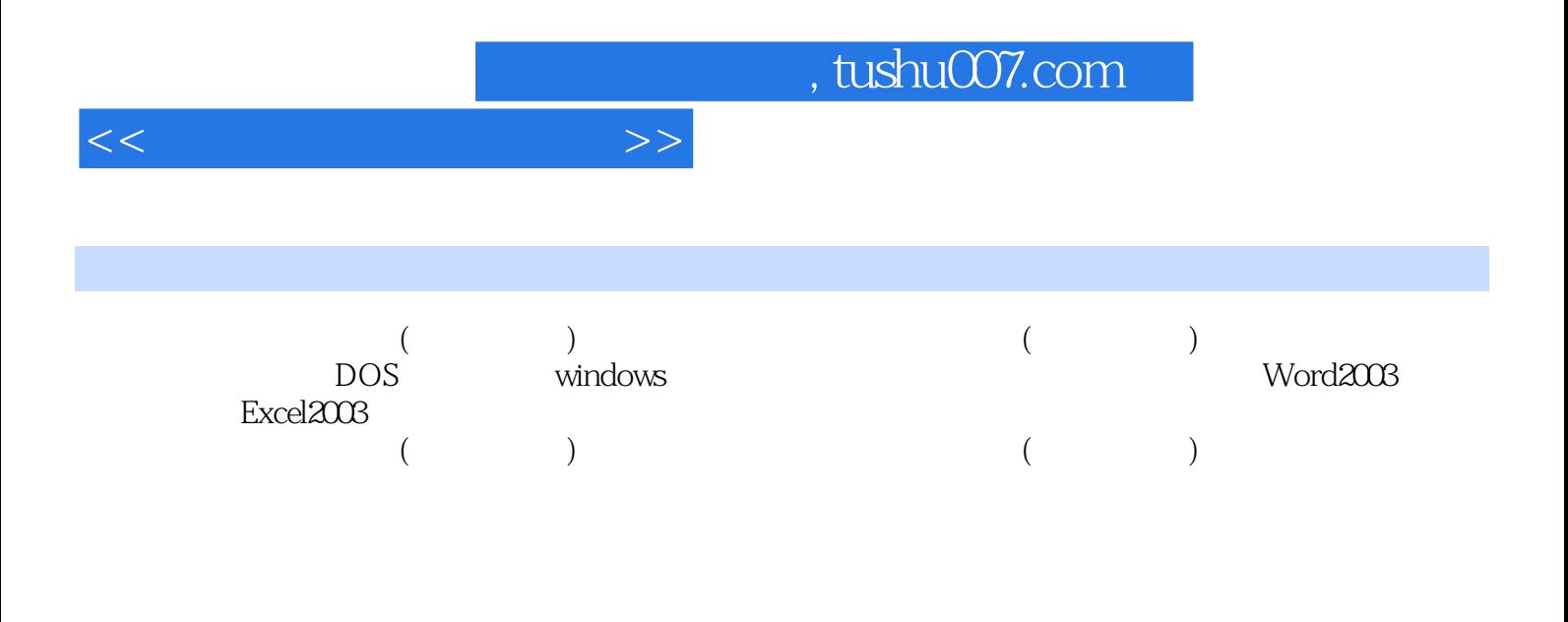

 $\mu$ PowerPoint

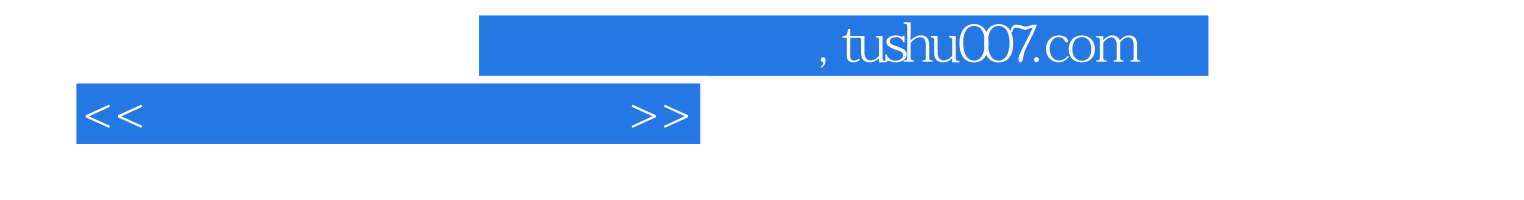

本站所提供下载的PDF图书仅提供预览和简介,请支持正版图书。

更多资源请访问:http://www.tushu007.com